## **Vedlegg: Hurtigtaster i FS**

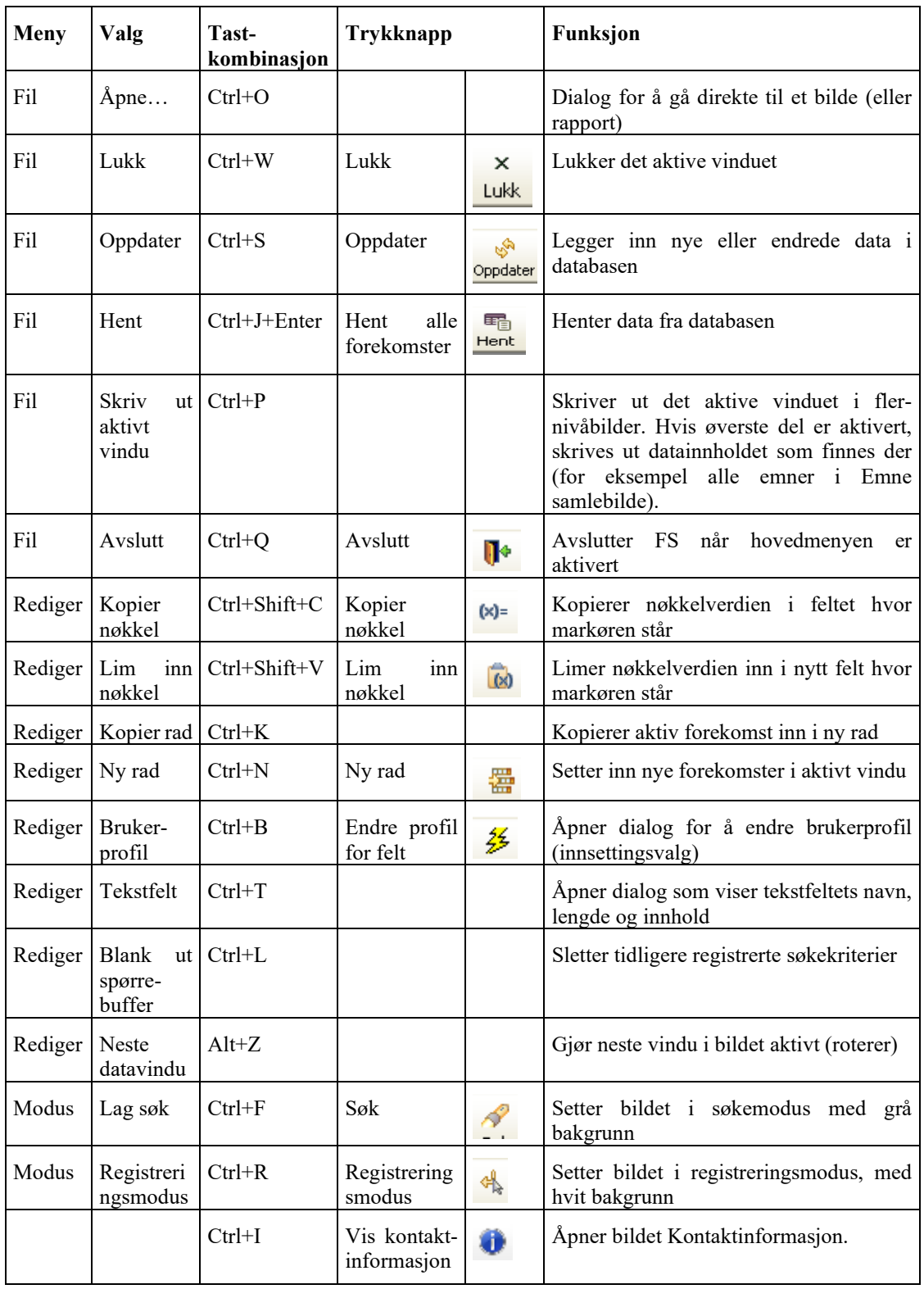